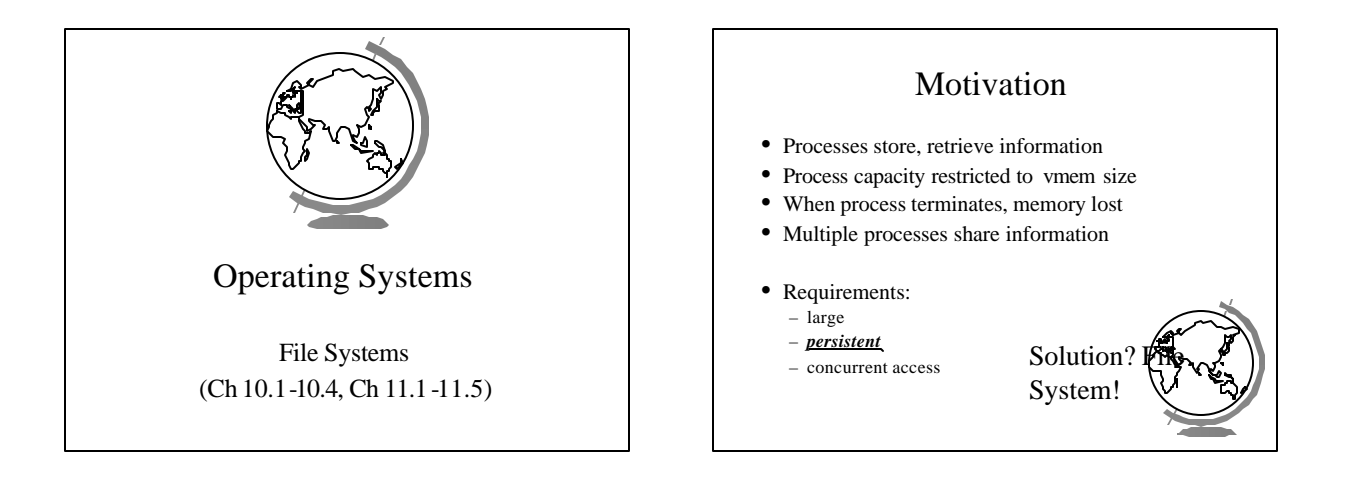

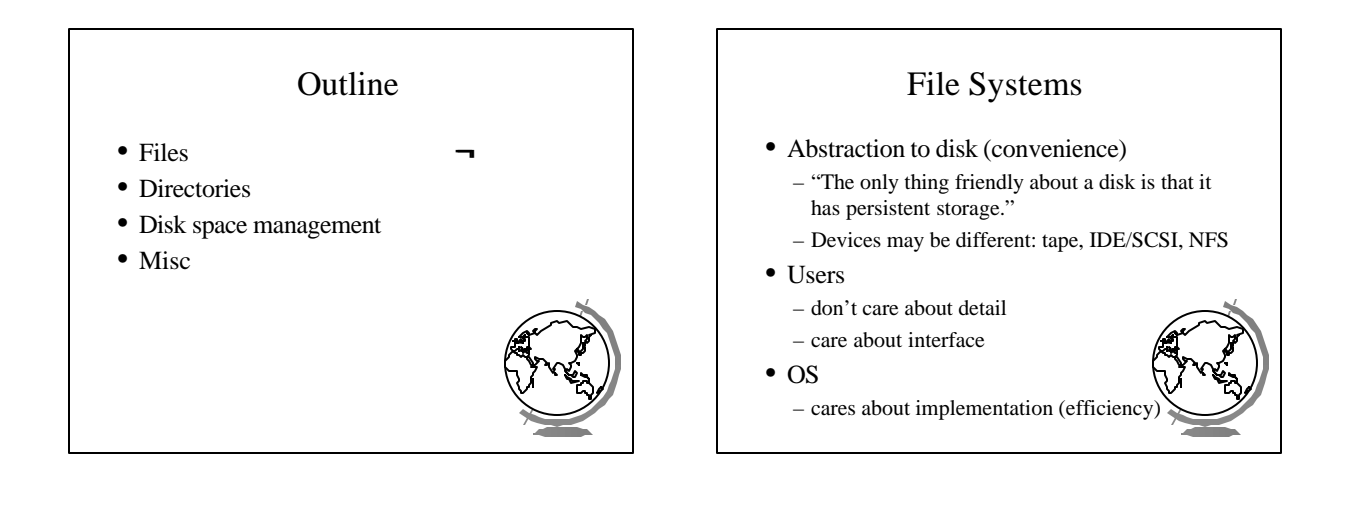

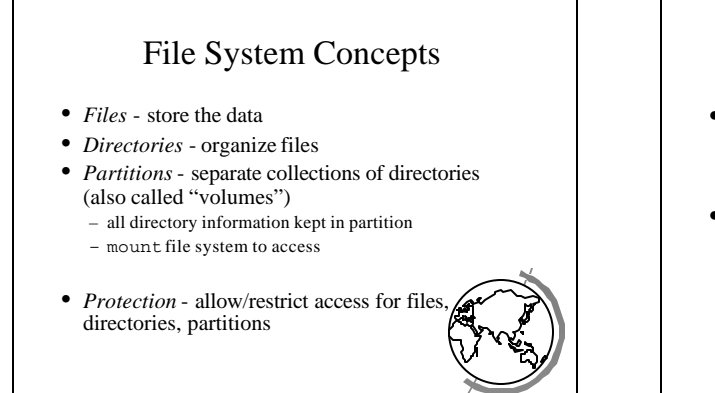

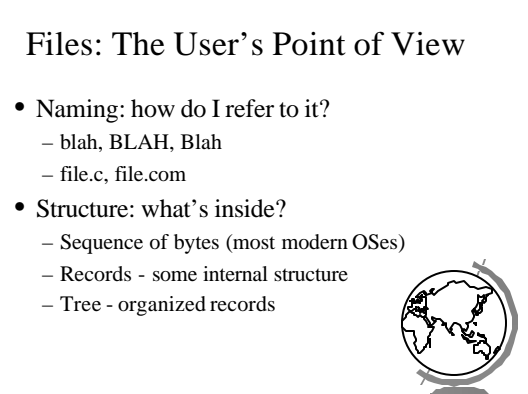

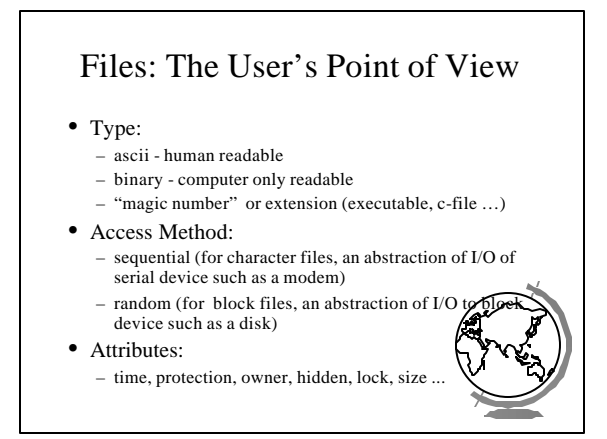

#### File Operations • Create • Delete • Truncate • Open • Read • Write • Append • Seek - for random access • Get attributes • Set attributes

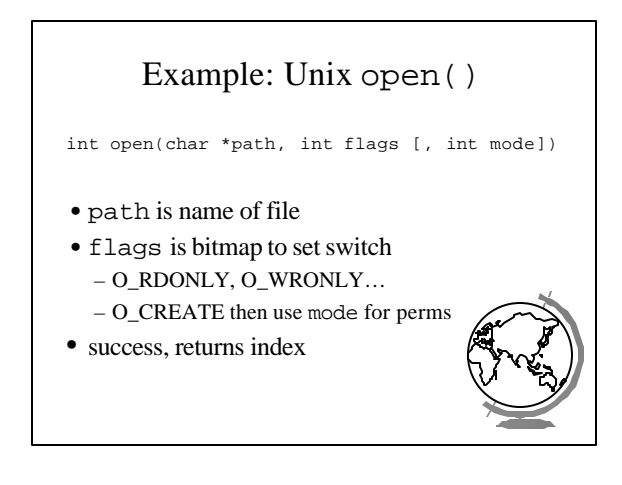

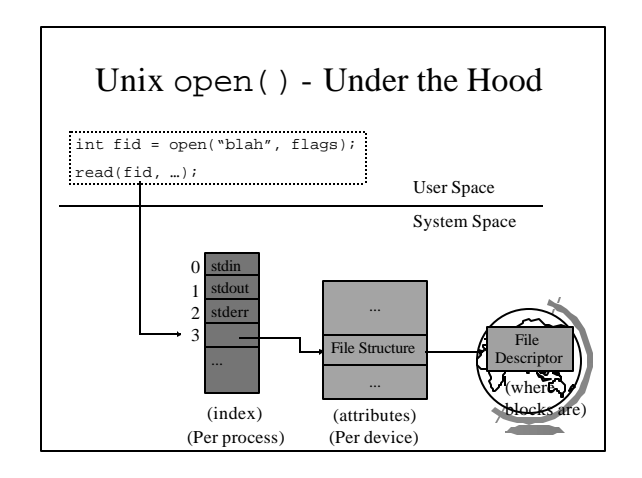

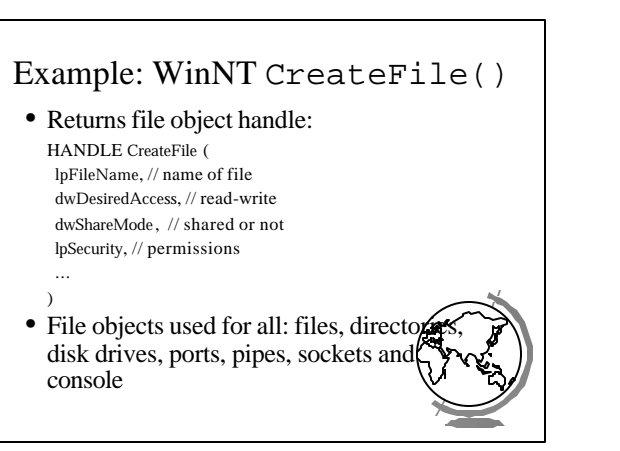

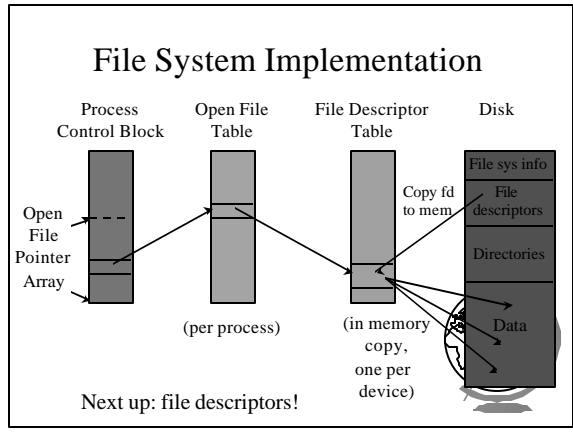

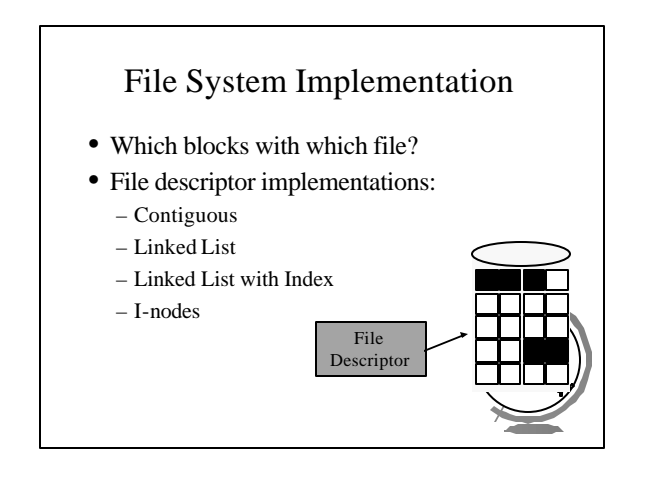

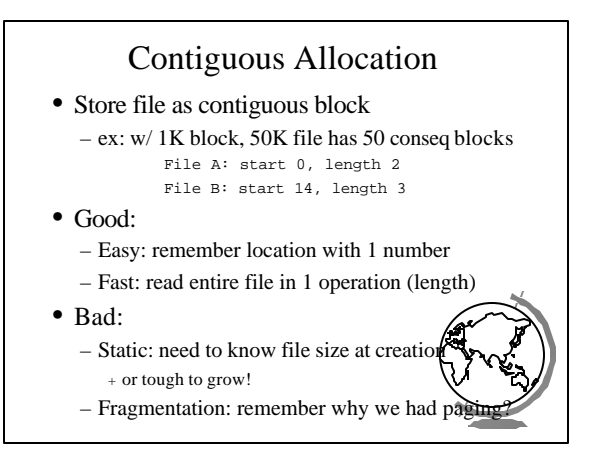

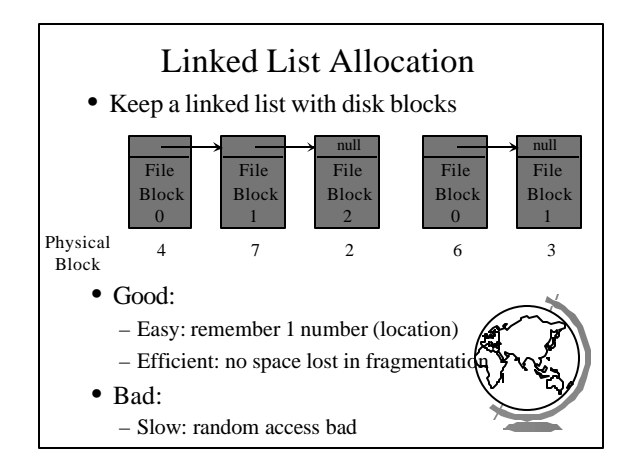

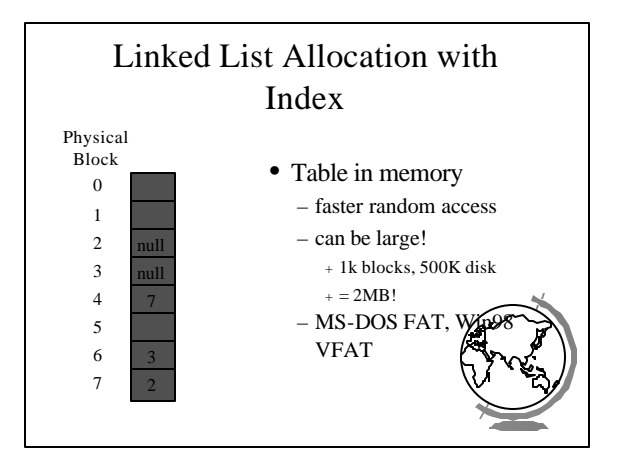

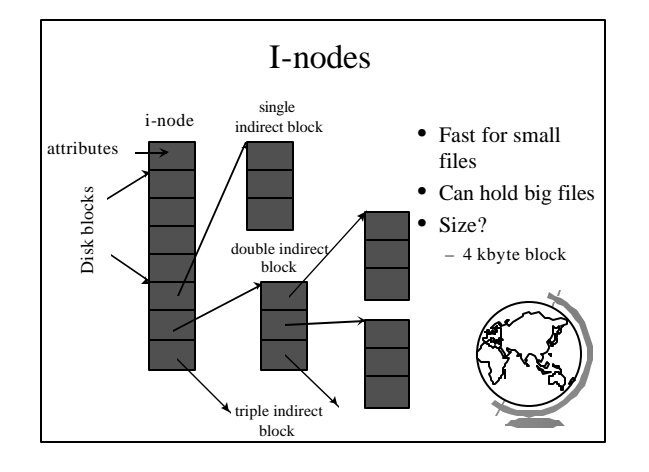

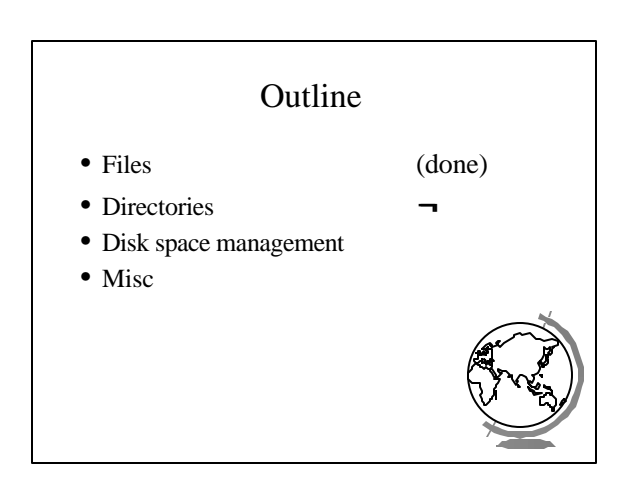

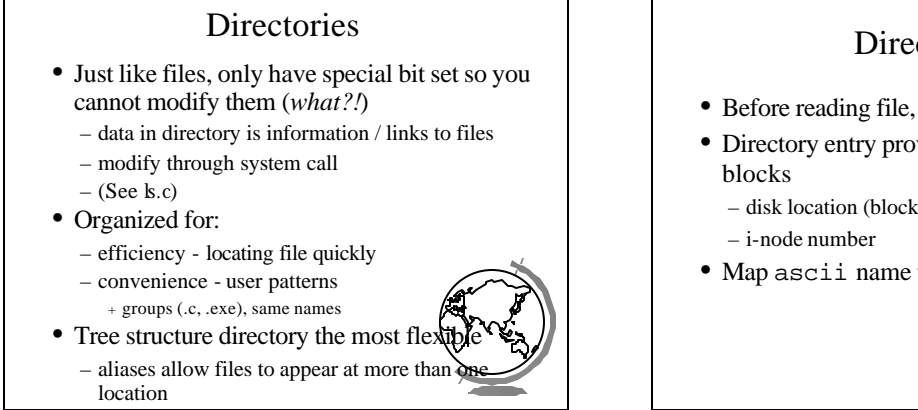

# **Directories** • Before reading file, must be opened • Directory entry provides information to get – disk location (block, address) • Map ascii name to the *file descriptor*

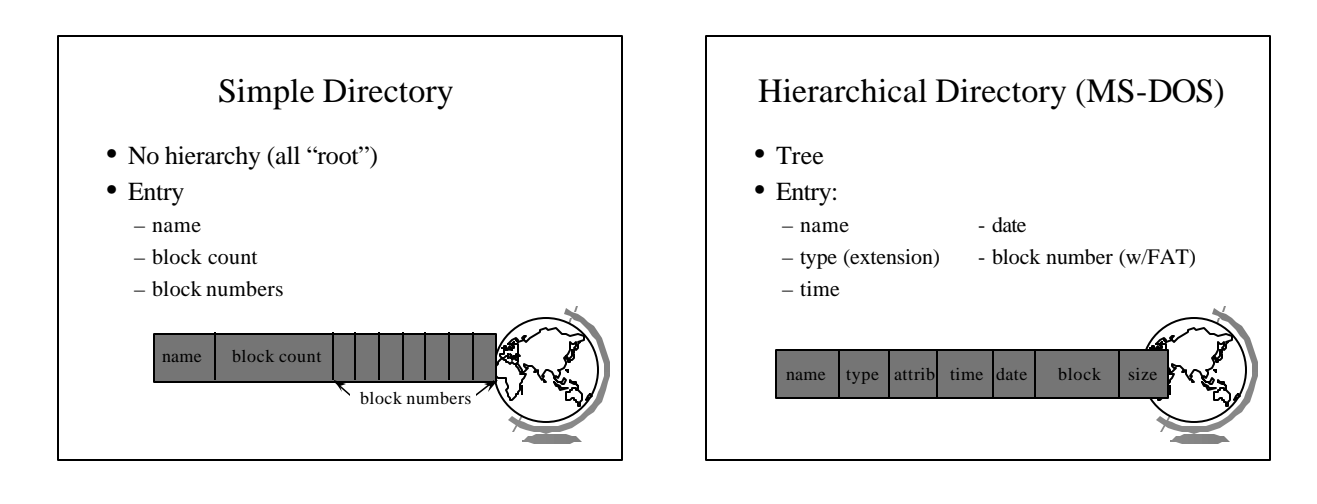

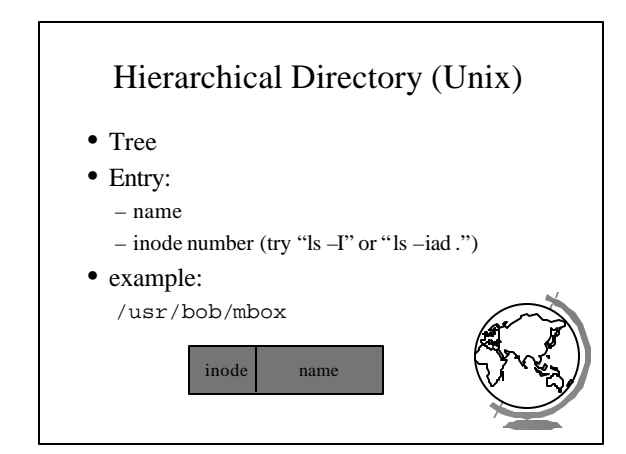

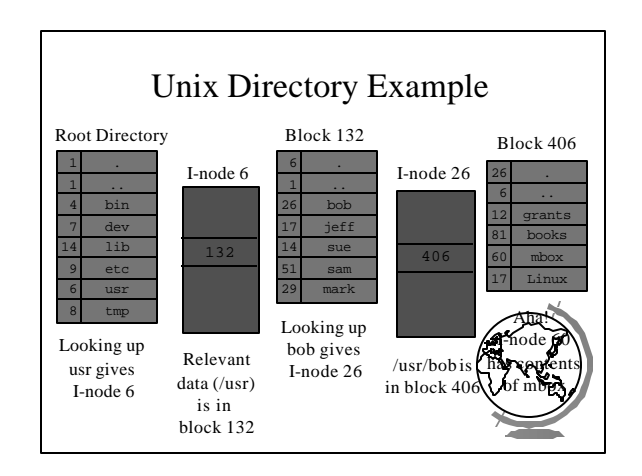

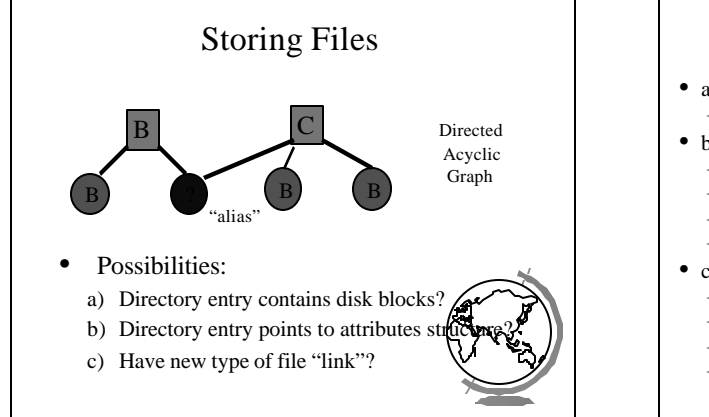

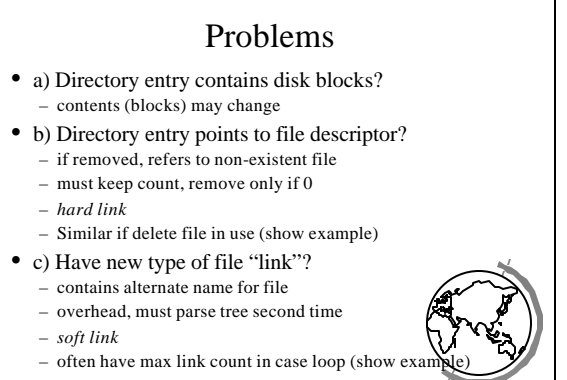

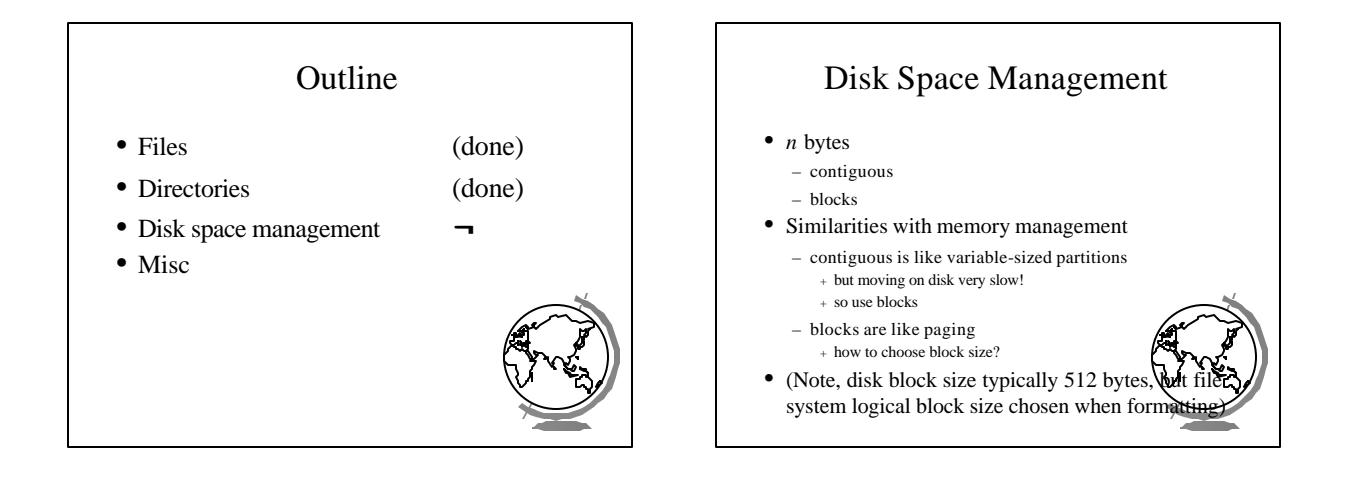

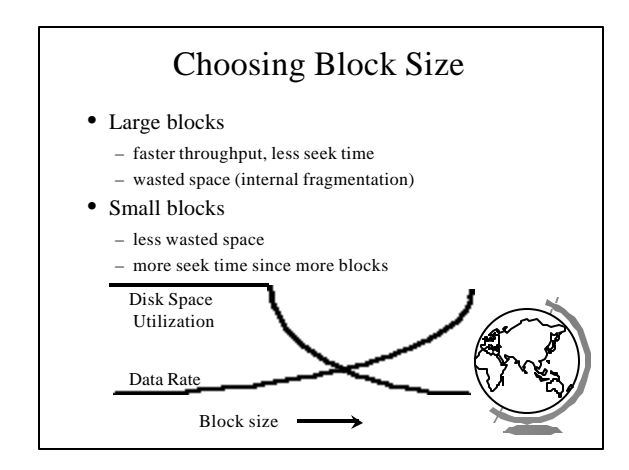

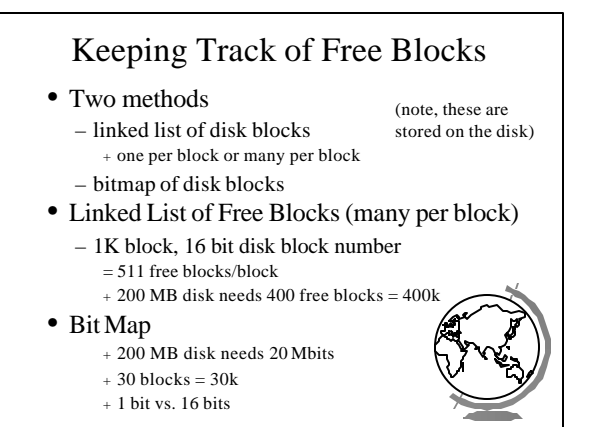

### Tradeoffs

- Only if the disk is nearly full does linked list scheme require fewer blocks
- If enough RAM, bitmap method preferred
- If only 1 "block" of RAM, and disk is full, bitmap method may be inefficient since have to load multiple blocks

– linked list can take first in line

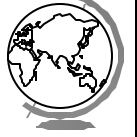

#### File System Performance

- Disk access 100,000x slower than memory – reduce number of disk accesses needed!
- Block/buffer cache – cache to memory
- Full cache? FIFO, LRU, 2nd chance … – exact LRU can be done (why?)
- LRU inappropriate sometimes  $-$  crash w/i-node can lead to inconsistent – some rarely referenced (double indirect

- Modified LRU
- Is the block likely to be needed soon? – if no, put at beginning of list
- Is the block essential for consistency of file system?
	- write immediately
- Occasionally write out all – sync

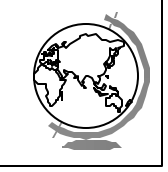

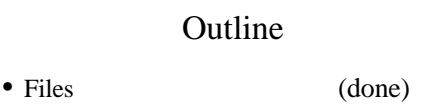

- Directories (done)
- Disk space management (done)
- Misc **¬**
	- partitions (fdisk, mount) – maintenance
	- quotas
- Linux and WinNT/2000

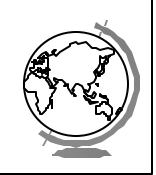

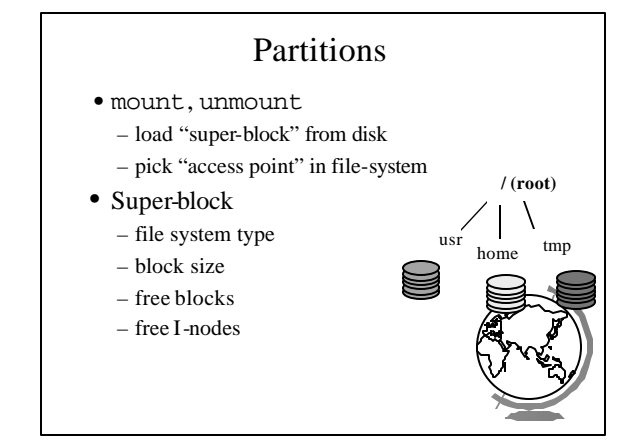

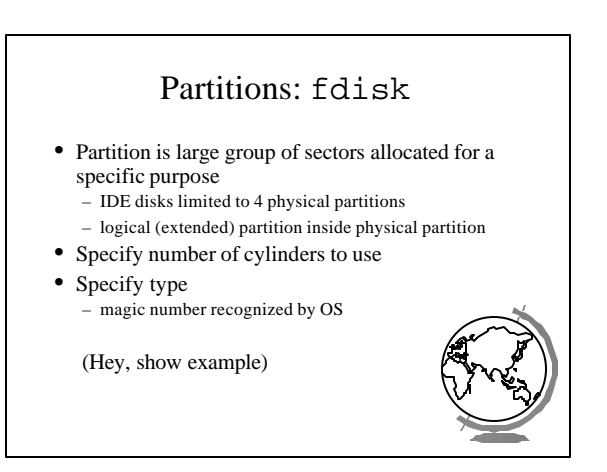

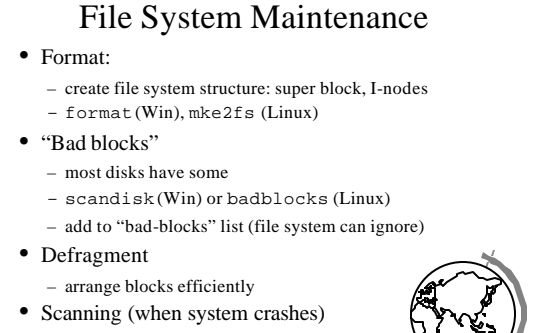

– lost+found, correcting file descriptors...

#### Disk Quotas

- Table 1: Open file table in memory – when file size changed, charged to user – user index to table 2
- Table 2: quota record
	- soft limit checked, exceed allowed w/warning – hard limit never exceeded
- Overhead? Again, in memory
- Limit: blocks, files, i-nodes

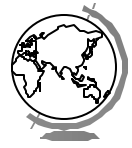

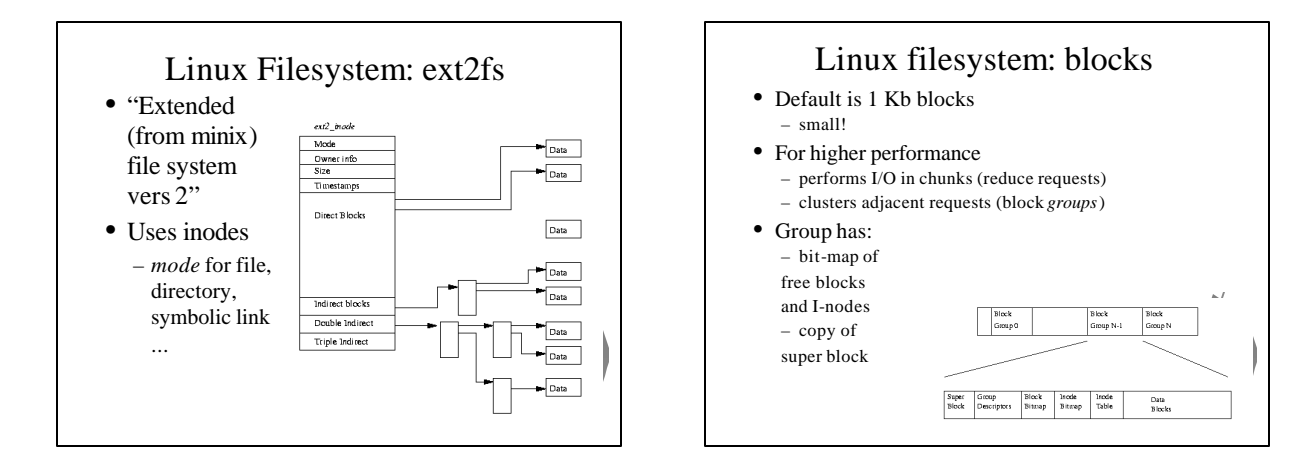

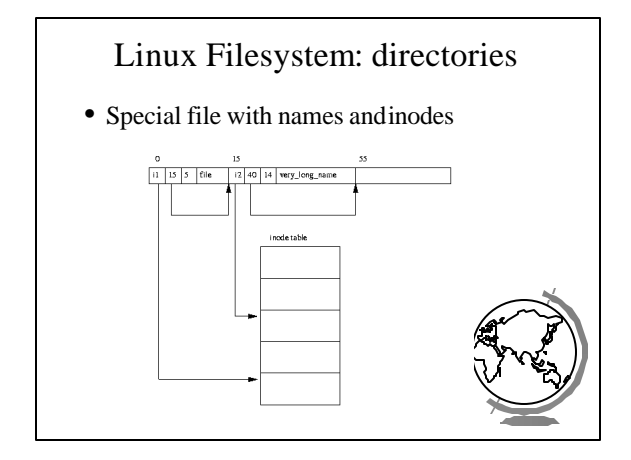

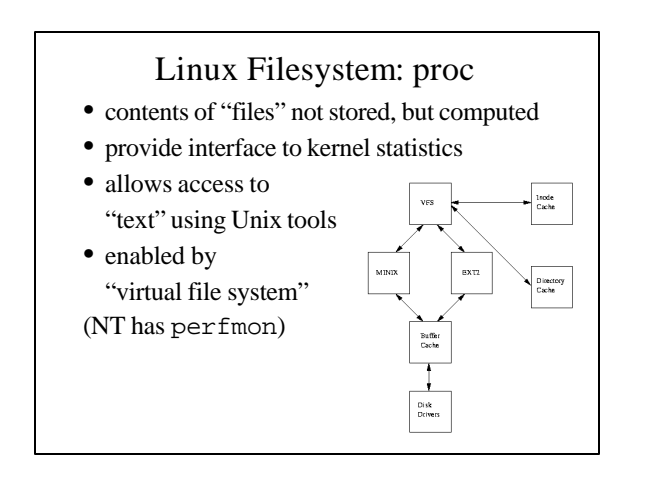

## WinNT Filesystem: NTFS

- Basic allocation unit called a *cluster* (block)
- Each file has structure, made up of *attributes*
	- attributes are a stream of bytes
	- stored in *Master File Table*, 1 entry per file
	- each has unique ID + part for MFT index, part for "version" of file for caching and consistency
- Recover via "transaction" where they have a log file to restore redo and undo information

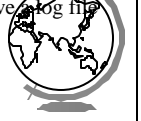